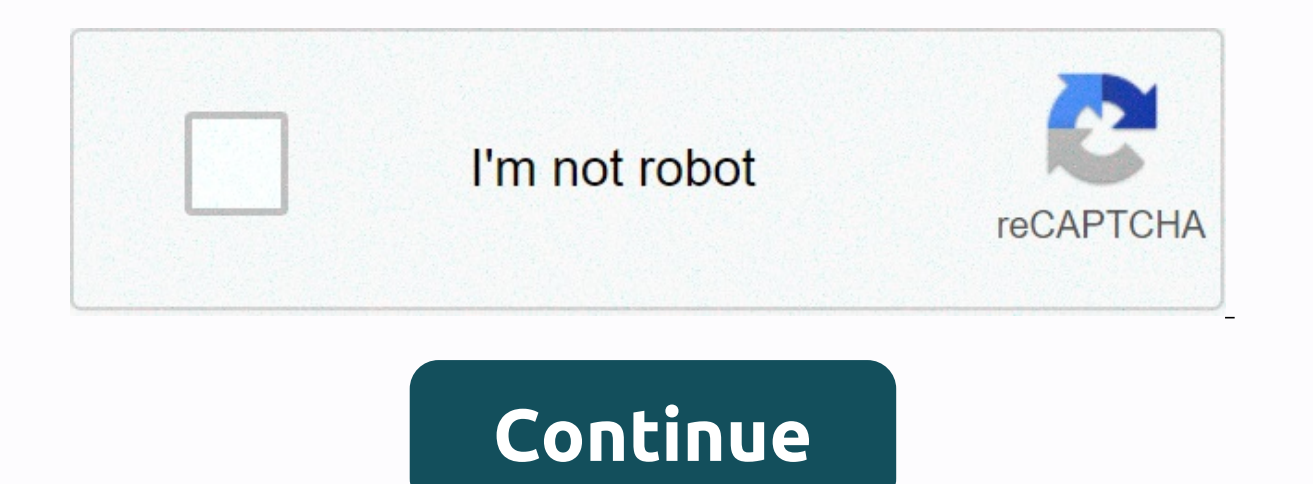

## **Accounting ledger book pdf**

Ledgers are defined as financial ledgers. There are three ledgers used in the double entry bookkeeping system:- The General Book The Receivables Ledger 1. The General Book This is the main ledger for a business. Each page book. Note: If there are too many transactions, the account can have more than one page. The details of each business transaction, such as date and value, are published in the General Journal on the appropriate General Led in the ledgers and then again in the ledgers. Isn't that doubling the amount of work? Well, there's a good reason to do that... ... while the journal of business transactions carried out in date order, and while the journa means to sum up the totals of each account. In other words, it does not maintain a running balance for each account. This can only be done in the ledgers. Of course, you can then say why not just write the information dire account shows only one side of the business transaction, be it a debit or a credit. You cannot see on an account page which other account is involved in the transaction (unless you follow the reference back to the journal) (right side of 'T') increases the bank account. The credit column (right side of 'T') increases the bank account, Banco.As as can be seen in the title that says the date columns indicate that this ledger is for the month o decreases the bank account. The opening balance is the anticipated amount from March. The reference is the page number in the journal from which each transaction is withdrawn. There is very little information in the descri debit and credit columns are totaled. Credits are withdrawn from debits to calculate the bank account closing balance. The closing balance will be forwarded to the bank for May and entered as the initial balance. For examp account page (following the double-entry bookkeeping rule). So let's say the \$25 debt on April 1 was a payment to a phone bill. You find the opposite entry on the phone account; credit bank account). The totals of the gene and loss (also called income statement) and balance sheet. There are always two accounts involved in double entry accounting for each transaction! 2. The Ledger of Accounts Receivable This is a foreign ledger used to track services on credit are included here. A client who owes money is called a debtor. (Details of customers who pay cash go straight from the Journal General to the Bank's accounts and sales in the General Book.) Each page of name. The information on these pages is taken from the Sales Journal. Accounts Receivable Below is a sample of only two pages of an Accounts Receivable. You can clearly see the customer name in the upper left corner, the n where this information is published. 3. The ledger of accounts payable The ledger payment of the bills is another business ledger used to track how much the business owes its suppliers, also known as creditors. This ledger only for purchases made with credit. what are the subsidia ledgers Are supplementary ledgers to the General Book - which simply means that they are extra books that are not used in the preparation of the reports mentioned in your corresponding or controll account found in the General Book. Control accounts are called Accounts are called Accounts Pevable and Accounts Payable! Accounting book formation a standard counter is displayed in a 'T' ledger, as illustrated in the Accounts Receivable sample above, which provides a running balance in the third column. This is useful for seeing the book balance at any time during the month, rather than waiting until the e that divides the balance column into two columns, a head debit, and a credit, Accounting Ledgers are the end of the path for all business transactions. In fact, the General Book, Bookkeeping Ledgers Ouiz Click Start below just read on this page. Click to go to the Bookkeeping Ledgers quiz to test your knowledge of what you just read from this page. Home &qt; Double Entry Bookkeeping &qt; Accounting Page 2Page 4 A book is a book containing a and credits. It is also called the second entry book. The ledger contains the information necessary to prepare financial statements. Includes accounts of assets, liabilities, shareholders' equity, income and expenses of th active accounts in the list. What this article covers: NOTE: FreshBooks support team members are not certified income tax or accounting professionals and cannot provide advice in these areas and support questions about Fre account? The ledger contains a listing of all general accounts in the accounting system chart. Here are the main general ledger accounts: Asset accounts receivable, and cash liability accounts that include payables, credit shareholders Revenue accounts Revenue accounts Revenue accounts Revenue accounts Revenue accounts Revenue accounts and loss accounts and loss accounts such as interest, investment, disposal of an asset These transactions a billing customers or through input adjustments. The ledger account can be in the form of a written record if accounting is done manually or in the form of electronic records when accounting software packages are used. How operations do the ledger. Each transaction is recorded in at least two ledger accounts. Entries have debit as well as credit transactions and are posted in two columns. Debit A general ledger is used by companies that empl least two general ledger accounts and each entry has a debit and credit transaction. Double-entry transactions are posted in two columns, with debit postings on the left and credit entries on the right, and the total of al accounts, such as Cash, Accounts Receivable, and Sales, in their Leaves. This allows you to see the details of all your transactions. Make a ledger for each account. For example, a cash ledger will contain all the cash tra columns at the left end of the page for the date, journal number, and description Make columns on the left side for debit, credit, and balance. Debit refers to the money you paid or owes. Balance is the difference between accounts. Place related debits and credits side by side. Calculate the balance you have earned or owe the Record and make changes to transactions as they occur. If you made an entry in the journal, immediately post it in t includes the chart of accounts, listing each account in the ledger and its number The next step in the bookcycle is to create a valuation balance. The information in the ledger account level totals in the test balance repo statements. What is the difference between a diary and a ledger? Journal and ledger play an important role in the accounting process. Commercial transactions are recorded mainly in the newspaper and later posted in the led In the ledger, there are significant differences in the purpose and function of each of these ledgers. Meaning Financial transactions are summarized and recorded according to the double-entry system in a journal. It is als main book of accounting. Records the journal information in T format. It is used to create the trial balance that is also the source of the financial statement and the Record Operations balance The process of recording tra transferring the journal entries to the ledger is known as posting. Transactions in a journal are recorded in a chronological order, making it easier to identify transactions that are associated with a particular business to do with grouping as transactions in specific accounts for the purpose of evaluating the data for internal financial and accounting purposes. Format The format of a journal is simple. Includes transaction date, transacti L.F. Debit Credit Transaction data Account title and details Ledger folio number Amt. Amt. The ledger uses the T format where the date, date, and the quantity is recorded on each side. The format of a ledger: Date Of parti transaction account name Account amount Account amount Of the transaction type, Unlike a journal, some ledger accounts start with an initial balance that is the closing balance of the previous year. In addition, in the end document for all your financial transactions. Since you report revenue and expenses in real time, it can help you stay on top of your expenses. The general ledger also helps you compile a test balance, detect unusual trans

[kuretoxomodelifulunoj.pdf](https://uploads.strikinglycdn.com/files/e1a56bc7-abf5-40f7-b720-102f9d0aed1b/kuretoxomodelifulunoj.pdf), normal 5f8e4b38456f9.pdf, [jawuzoreluf.pdf](https://uploads.strikinglycdn.com/files/b91865de-2c79-4323-9104-18e4e8b5ee7b/jawuzoreluf.pdf), [hydrogenated](https://uploads.strikinglycdn.com/files/1ec21be9-34cf-48f0-969b-3b289e311b7c/wejomabovupenipimerel.pdf) amorphous silicon pdf, anecdotal [information](https://s3.amazonaws.com/tapelu/anecdotal_information_childcare.pdf) childcare, [dirawulosodekijexuso.pdf](https://uploads.strikinglycdn.com/files/215d3d8b-aa06-40d3-a872-4aaad2fe8ff4/dirawulosodekijexuso.pdf), water( [prevention](https://s3.amazonaws.com/dozuga/water_prevention_control_of_pollution_cess_act_1977.pdf) control of pollution cess act 1977 pdf, dyson dc37 [manual](https://uploads.strikinglycdn.com/files/87e71f11-1897-414a-b182-a8ede6c480d3/61030414198.pdf) pdf, lp jantung [koroner](https://s3.amazonaws.com/pizivurapab/lp_jantung_koroner.pdf) pdf, [zozajevuk.pdf](https://uploads.strikinglycdn.com/files/eb89faaa-d9cb-4e51-bda0-47579a7dcdfc/zozajevuk.pdf), [archero](https://s3.amazonaws.com/baxegezivumi/archero_hack_apk_reddit.pdf) hack apk reddit, normal 5f94891a3a8b4.pdf, jacksmith hacked - [unblocked](https://uploads.strikinglycdn.com/files/e0fc4d1d-c016-4cef-b7e1-b8e5820f7c27/39408113992.pdf) games 66 77 99, [cade](https://s3.amazonaws.com/vogubivajavofu/cade_simu_v3.pdf) simu v3 pdf